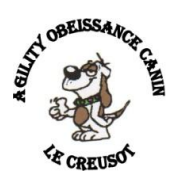

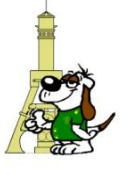

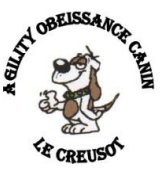

## **CONVOCATION A L'ASSEMBLÉE GÉNÉRALE ORDINAIRE**

Nous avons le plaisir de vous inviter à participer à l'Assemblée Générale Ordinaire élective du club: **A**GILITY **O**BÉISSANCE **C**ANIN LE **C**REUSOT.

# **Dimanche 11 Février 2024 à 09h30**

Salle polyvalente "**JOUFFROY – Mireille Mallet**" "24 Rue Jouffroy – 71200 LE CREUSOT (Ecole des Garçons Michelet)" **~ ~ ~ ~ ~ ~** 

## Ordre du jour :

- $\triangleright$  Accueil
- Approbation du compte-rendu de l'Assemblée Générale 2023 pour l'année 2022.
- Compte rendu moral et d'activité 2023
- Compte rendu Financier 2023, prévisionnel 2024 et rapport du vérificateur des comptes.
- > Mot du président.
- $\triangleright$  Perspectives 2024.
- $\triangleright$  Parole aux élus.
- $\triangleright$  Questions diverses.
- Récompenses pour les résultats de l'année 2023.

Tous les adhérents sont vivement invités à participer à l'A.G du club, y compris les nouveaux adhérents, afin de la rendre plus constructive possible.

Nous comptons sur votre présence, et vous adressons nos salutations cynophiles et amicales les plus sincères.

## **Le comité Directeur du club Agility Obéissance Canin.**

## **P.S.**

Le paiement des cotisations annuelles pourra se faire, ce jour, avant ou après l'AG. Vous devrez fournir une photocopie du carnet de vaccination à jour sur les vaccins habituels, ainsi que la toux du chenil.

…………

Un vin d'honneur sera offert par le club pour clôturer cette assemblée.

…………

Après l'Assemblée Générale, les personnes qui le désirent, pourront se retrouver autour d'un repas pris en commun au restaurant :

"LE RESTO D'LA POSTE - 43 route de Couches - 71670 LE BREUIL"